## How to merge cells in C# with ByteScout Spreadsheet SDK

Tutorial on how to merge cells in C#

With this source code sample you may quickly learn how to merge cells in C#. ByteScout Spreadsheet SDK: the SDK component for writing, reading, modifying and calculating Excel and CSV spreadsheets. Can calculate and reculculate formulas with Excel installed. You may import or export data to and from CSV, XML, JSON. Supports export to databases, arrays, streams. It can merge cells in C#.

This rich sample source code in C# for ByteScout Spreadsheet SDK includes the number of functions and options you should do calling the API to merge cells. In order to implement the functionality, you should copy and paste this code for C# below into your code editor with your app, compile and run your application. Detailed tutorials and documentation are available along with installed ByteScout Spreadsheet SDK if you'd like to dive deeper into the topic and the details of the API.

You can download free trial version of ByteScout Spreadsheet SDK from our website to see and try many others source code samples for C#.

C# - Program.cs

```
using System;
using System.Collections.Generic;
using System.Text;
using Bytescout.Spreadsheet;
using System.Diagnostics;
using System.IO;
namespace MergeCells
{
    class Program
    {
        static void Main(string[] args)
        \{// Create new Spreadsheet
            Spreadsheet document = new Spreadsheet();// Get worksheet by name
            Worksheet worksheet = document.Workbook.Worksheets.Add("Sheet1");
            // Merge cells
            worksheet.Range("B6:D18").Merge();
            // Write text
            worksheet.Cell("C10").MergedWithCell.Value = "Bytescout.Spreadsheet";
```
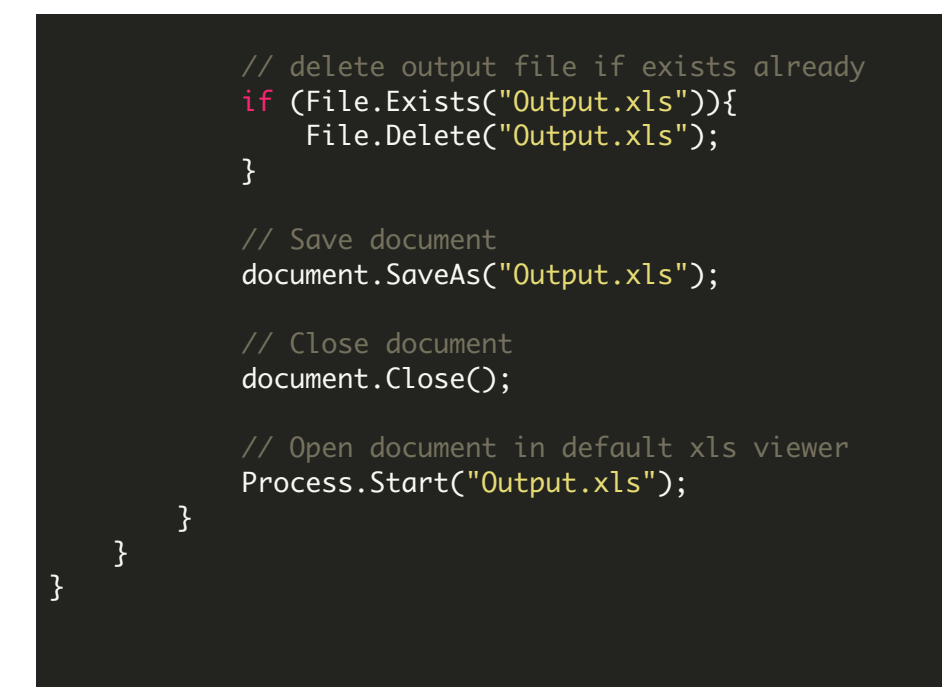

FOR MORE INFORMATION AND FREE TRIAL:

Download Free Trial SDK [\(on-premise](https://bytescout.com/download/web-installer?utm_source=pdf-source-code-sample) version)

Read more about ByteScout [Spreadsheet](https://bytescout.com/products/developer/spreadsheetsdk/bytescoutspreadsheetsdk.html?utm_source=pdf-source-code-sample) SDK

Explore [documentation](https://bytescout.com/documentation/index.html)

Visit [www.ByteScout.com](https://bytescout.com/?utm_source=pdf-source-code-sample)

or

Get Your Free API Key for [www.PDF.co](https://pdf.co/) Web API